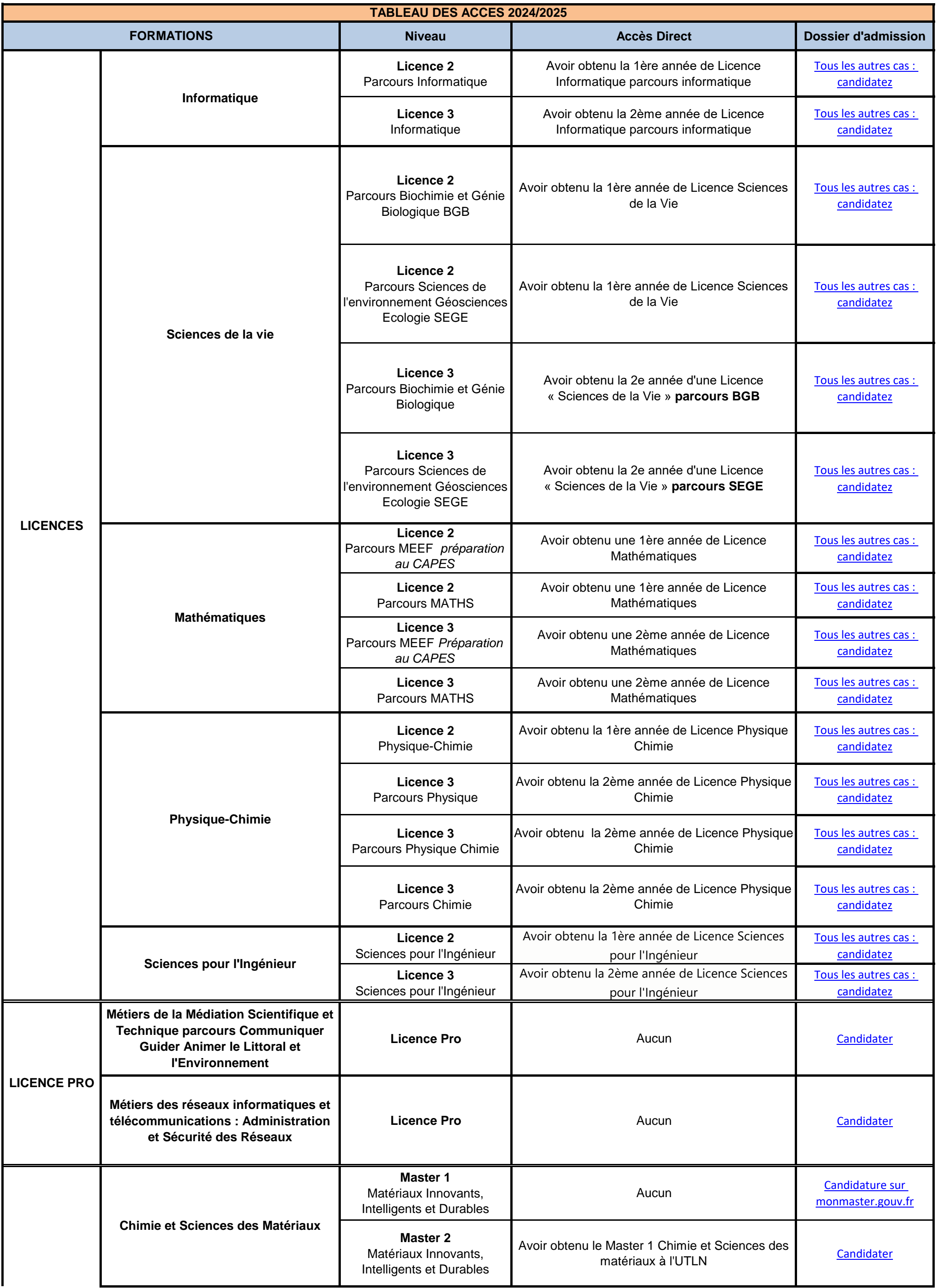

## **UFR SCIENCES ET TECHNIQUES**

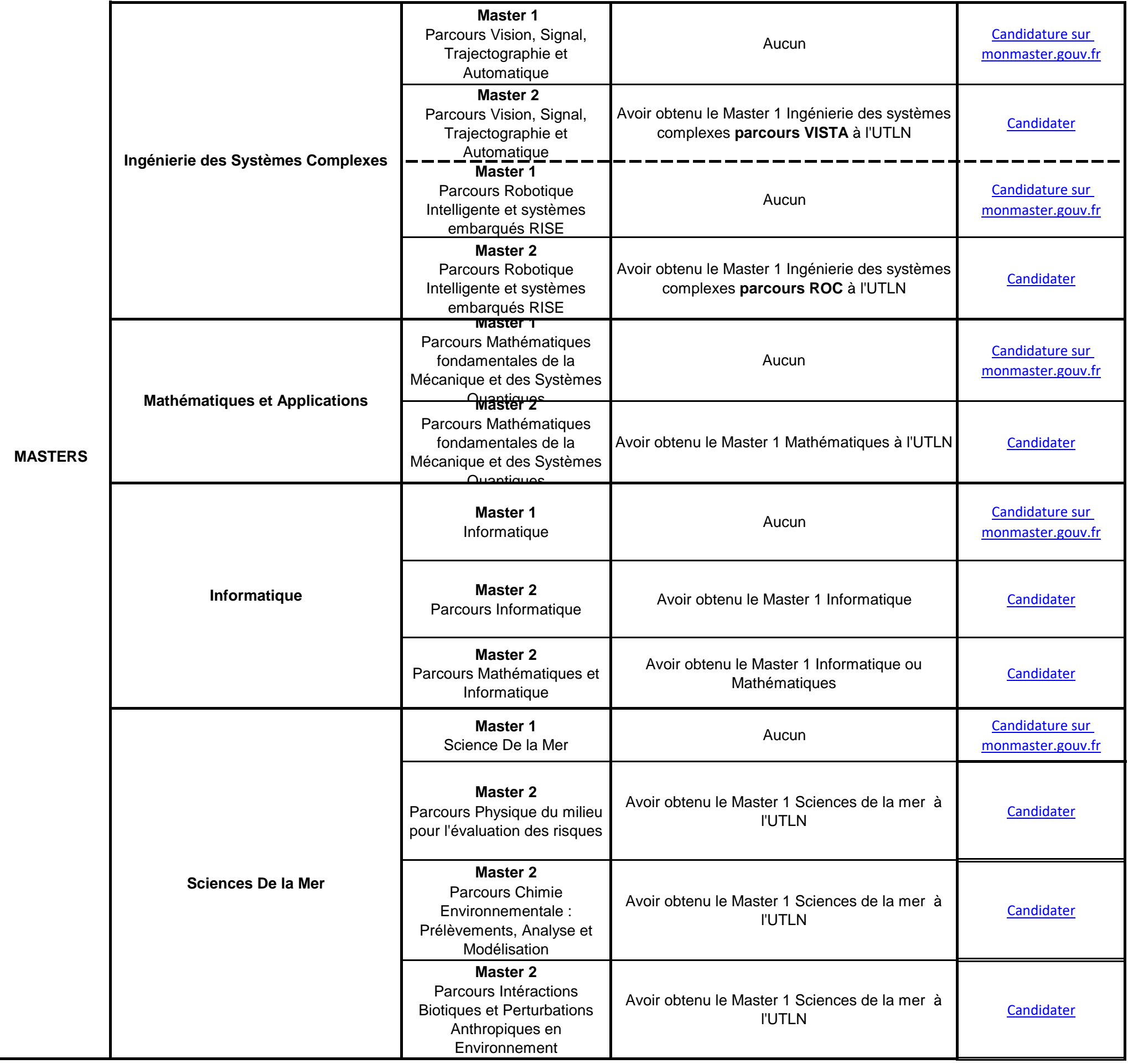